### **OIDD** Cheat Sheet

Cheatography

# by vicy12341 via cheatography.com/144393/cs/30992/

| Lecture 2                                  |                                                                         |
|--------------------------------------------|-------------------------------------------------------------------------|
| Flow Rate                                  | Min between demand and capacity                                         |
| Utilization = R/Capacity                   | fraction of time spent working                                          |
| Cycle Time = 1/ Flow Rate                  | Time between when units exit process                                    |
| Flow Time = I/R                            | Time unit spends in process                                             |
| Cost of Direct Labor                       | =(wages per unit of time x #of workers) / Flow Rate                     |
| Labor Content                              | sum of processing times involving labor (don't multiply by #of workers) |
| Labor Utilization                          | = R / Labor Capacity                                                    |
| Labor Capacity                             | = N (# of workers) / Labor content                                      |
| Takt Time =1/ Demand Rate                  | Time between when flow units are demanded                               |
| Target Manpower = Labor Content/ Takt Time | = Labor Content/ Takt Time                                              |
| Goal of Line Balancing                     | Find min cycle time                                                     |

#### Process Flows (Lecture 1)

| Little's Law: I = R                     | I= Inventory, R= Flow   |  |
|-----------------------------------------|-------------------------|--|
| хΤ                                      | Rate, T= Flow Time      |  |
| Days of Supply =                        | The "T" in Little's Law |  |
| I/R = 1/Turns                           | (add def)               |  |
| Inventory Turns = 1/T = R/I = COGS/ I   |                         |  |
| COGS = R, the flow rate                 |                         |  |
| Gross Margin % = (Price - Cost) / Price |                         |  |

#### Decision trees

| Maximin<br>Decision                     | Find the minimums of each<br>branch, then choose the max of<br>the mins                              |
|-----------------------------------------|----------------------------------------------------------------------------------------------------|
| Maximax<br>Decision                     | Find the max of each branch,<br>then choose the max of the<br>maxes                                  |
| Expected<br>value of<br>Perfect<br>info | = (expected value of decision w/<br>perfect info) - (expected value<br>of decision w/o perfect info) |

#### Baye's Rule

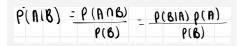

Queues

#### Queues (cont)

Inventory in service = p/a CVa= Standard deviation inter arrival time / avg inter arrival time CVp= Standard deviation processing time/ avg processing time Time in queue increases dramatically as utilization approaches 100% Yield and Capacity of Process Yield = Flow Rate goof output/ Flow rate bad output

Yield of Process = Product of resource yields

| Implied Utilization                       | Can be over 100% ,     |  |
|-------------------------------------------|------------------------|--|
| = Demand/                                 | bottleneck has highest |  |
| Capacity                                  | IU                     |  |
| Capacity = 1/Processing Time              |                        |  |
| Processing Time = 1/Capacity              |                        |  |
| Demand (in min of work) = Processing time |                        |  |
| x Demand                                  |                        |  |
|                                           |                        |  |

Required input = Desired output/ Process yield

Required resource capacity = Resource's demand with required input

Required resource capacity = Resource's demand with required input

Finding capacity Find capacity of each of process step and find the bottleneck

Solving Questions

#### Solving Questions (cont)

Length of queue at time T = T x (Demand -Capacity)

Time to serve Qth person in queue = Q/Capacity

Time to serve customer arriving at time T = T x (Demand/Capacity-1)

Avg time to serve customers in the queue = 1/2 x T x (Demand/Capacity -1)

Variables a= inter arrival time, m= # of to know workers/kiosks, p = avg processing time

Demand = 1/a

Capacity= m x (1/p)

Utilization = P / ( a x m)

m = P /( a x utilization)

Time spent in system = Time in queue + Time in processing

Inventory = Inventory in queue + Inventory in service

Inventory in queue = Time in queue/ a

| What the<br>question is<br>asking                                    | Approach to take                                                                                                    |
|----------------------------------------------------------------------|----------------------------------------------------------------------------------------------------|
| Inventory<br>costs are<br>what<br>percent of<br>purchasing<br>costs? | Find Flow Time. Then<br>multiply annual inventory<br>cost percentage by flow<br>time in years and by<br>individual unit cost |
| Cost to hold<br>inventory for<br>a year<br>What is the<br>avg time   | Cost of individual unit x<br>annual holding cost<br>percentage<br>Find flow time                                             |

| Total time to<br>process 20<br>customers                                                                                     | Time to process 1st<br>customer (sum of<br>processing times) +<br>time to process other<br>customers (19 x Cycle                                             |
|----------------------------------------------------------------------------------------------------|----------------------------------------------------------------------------------------------------|
| Total ordering                                                                                                    | Time)<br>(K x R) / Q                                                                                                    |
| Total holding<br>costs                                                                                                    | 1/2 x Qh                                                                                                    |
| How many<br>individual units<br>should they<br>produce in each<br>batch                                                      | Use desired capacity to<br>find full batch size.<br>Then multiply batch<br>size by ratio of<br>individual demand/ca-<br>pacity over total<br>demand/capacity |
| If company<br>ordered a<br>specific number<br>of cases at a<br>time, what would<br>be their holding<br>and ordering<br>costs | Find C(Q)                                                                                                    |
| If company<br>ordered a<br>specific number<br>of cases, what<br>would be holding<br>and ordering cost<br>per case            | Find C(Q)/ R                                                                                                    |
| Quantity of cases per order                                                                                                  | Find EOQ                                                                                                    |
| How long will you<br>wait if you are<br>nth in line                                                                          | Find the time to serve<br>the number of people in<br>front of you.                                                                                           |

Avg Inventory

 $\frac{1}{2} \times Batch size \times (1 - Flow)$ 

#### Setup Times and Batching

Capacity = Number of units produced/ Time to Produce units

Utilization (with a setup time) = Flow rate x Processing Time

## Sponsored by Readable.com

Measure your website readability! https://readable.com

By vicy12341 cheatography.com/vicy12341/ Not published yet. Last updated 3rd March, 2022. Page 2 of 3.

# Cheatography

## OIDD Cheat Sheet by vicy12341 via cheatography.com/144393/cs/30992/

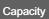

 $Capacity = {Batch size \over Setup time + Batch size imes Processing time}$ 

| EOQ and (                                          | Quantity Discounts                                                                                                    |
|----------------------------------------------------|----------------------------------------------------------------------------------------------------|
| Inventory<br>Variables                             | Q= quantity in each order,<br>R=Flow Rate, h = inventory<br>holding cost per unit time, K=<br>fixed vost per order                                      |
| Time betwe                                         | een shipments = Q/R                                                                                                    |
| Avg invente                                        | ory = Q/2                                                                                                    |
| Number of orders placed per unit of time = R/Q     |                                                                                                    |
| Capacity (in min of work/hr) = #of workers x<br>60 |                                                                                                    |
| Quantity minimizing ordering and holding costs     |                                                                                                    |
|                                                    | $Q^* = \sqrt{\frac{2 \times K \times R}{\hbar}}$                                                                                                    |
| Batch Size                                         |                                                                                                    |
|                                                    | Butch size = Capacity * Setup time<br>I - Capacity * Processing time                                                                                    |
| Ordering plus inventory holding cost per unit time |                                                                                                    |
|                                                    | $C(\mathbf{Q}) = \frac{\mathbf{K} \times \mathbf{R}}{\mathbf{Q}} + \frac{1}{2}h \times Q$                                                               |
| Time in Qu                                         | EUE<br>Time in queue $-\binom{p}{m}_{n} \left( \frac{(lilitation)^{2m(n)}}{1-lilitation} \right)_{n} \left( \frac{Cr_{i}^{2} + cCr_{j}^{2}}{2} \right)$ |

# $\mathbf{C}$

#### By vicy12341

cheatography.com/vicy12341/

Not published yet. Last updated 3rd March, 2022. Page 3 of 3.

#### Sponsored by Readable.com

Measure your website readability! https://readable.com